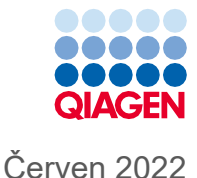

# Návod k použití soupravy QIAsymphony® DSP Virus/Pathogen Kit (příručka)

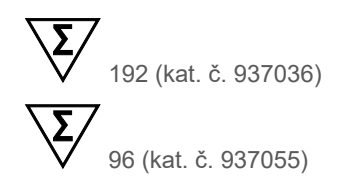

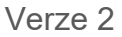

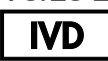

Pro diagnostické použití in vitro Pro použití se soupravami QIAsymphony DSP Virus/Pathogen Mini Kit a Midi Kit

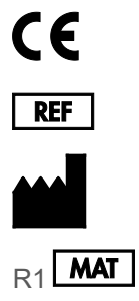

937036, 937055

QIAGEN GmbH QIAGEN Strasse 1, 40724 Hilden, NĚMECKO

 $R_1$  **MAT**  $\left| \right|$  1127539CS

Sample to Insight

## Obsah

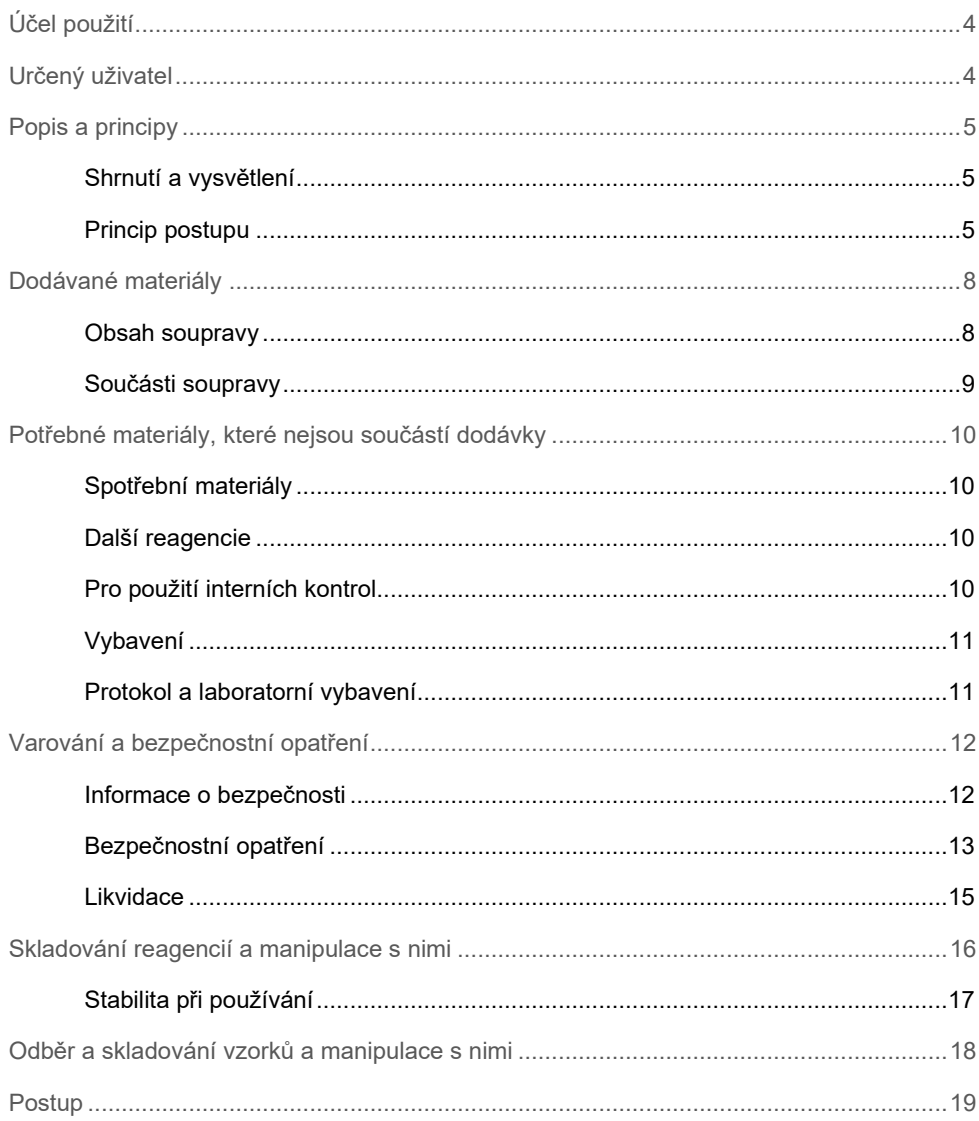

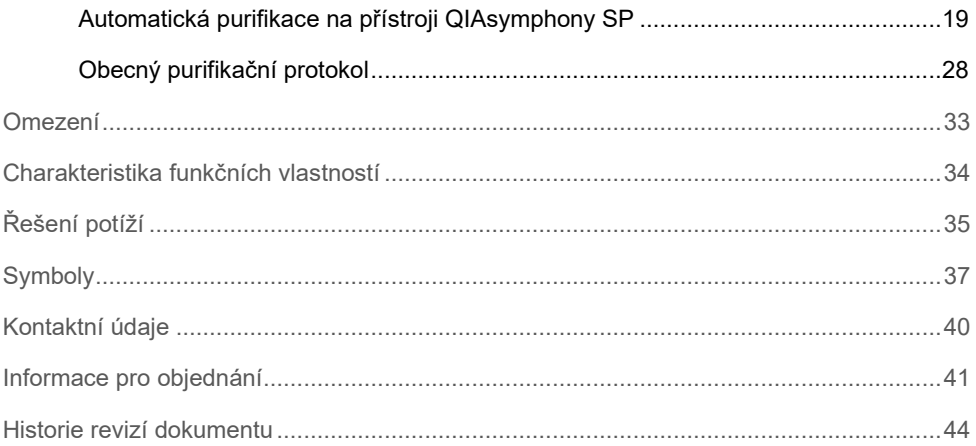

# <span id="page-3-0"></span>Účel použití

Soupravy QIAsymphony DSP Virus/Pathogen Mini Kit a QIAsymphony DSP Virus/Pathogen Midi Kit používají k automatizované izolaci a purifikaci nukleových kyselin z biologických vzorků technologii magnetických částic.

Tyto produkty jsou určeny pro použití profesionálními uživateli, např. techniky a lékaři vyškolenými v technikách molekulární biologie.

Systém QIAsymphony DSP Virus/Pathogen je určen pro diagnostické účely in vitro.

# <span id="page-3-1"></span>Určený uživatel

Tato sada je určena pro profesionální použití.

Tento výrobek je určen k použití personálem speciálně instruovaným a vyškoleným v technikách molekulární biologie, který je důkladně obeznámen s touto technologií.

## <span id="page-4-0"></span>Popis a principy

## <span id="page-4-1"></span>Shrnutí a vysvětlení

Soupravy QIAsymphony DSP Virus/Pathogen Kit jsou určeny k použití spolu s přístrojem QIAsymphony SP. Soupravy QIAsymphony DSP Virus/Pathogen Kit poskytují reagencie pro plně automatizovanou a simultánní purifikaci virových nukleových kyselin a bakteriální DNA. Sady lze používat k purifikaci nukleových kyselin ze širokého spektra DNA a RNA virů a bakteriální DNA z gramnegativních a grampozitivních bakterií. Charakteristiky funkčních vlastností pro jednotlivé druhy virů či bakterií nebyly stanoveny, uživatel je musí validovat sám. Technologie magnetických částic umožňuje purifikaci vysoce kvalitních nukleových kyselin, které neobsahují bílkoviny, nukleázy ani jiné nečistoty. Purifikované nukleové kyseliny jsou připraveny k přímému použití v následných aplikacích, např. při amplifikačních reakcích (Polymerase Chain Reaction, PCR). Přístroj QIAsymphony SP provádí všechny kroky postupu purifikace. V jednom cyklu se zpracovává až 96 alikvotů v dávkách až po 24 alikvotech.

## <span id="page-4-2"></span>Princip postupu

Technologie QIAsymphony kombinuje rychlost a účinnost purifikace nukleové kyseliny na bázi oxidu křemičitého a pohodlnou manipulaci s magnetickými částicemi [\(obrázek](#page-5-0) 1). Postup purifikace je určen k zajištění bezpečné a reprodukovatelné manipulace s potenciálně infekčními alikvoty a zahrnuje 4 kroky: lýzu, vázání, promývání a eluci (viz schéma, strana [7](#page-6-0)). Uživatel může volit z různých elučních objemů.

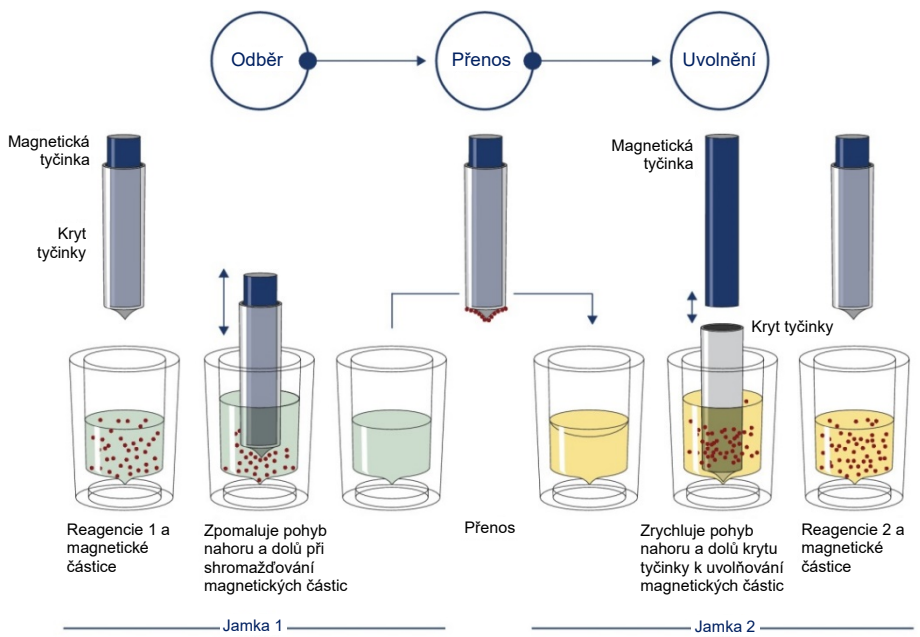

<span id="page-5-0"></span>**Obrázek 1. Schéma principu činnosti přístroje QIAsymphony SP.** Přístroj QIAsymphony SP zpracovává alikvot obsahující magnetické částice následujícím způsobem: Magnetická tyčinka chráněná krytem vstoupí do jamky obsahující alikvot a přitáhne magnetické částice. Kryt magnetické tyčinky se umístí nad jinou jamku a magnetické částice se uvolní. Tyto kroky se během zpracování alikvotu několikrát opakují. Přístroj QIAsymphony SP používá magnetickou hlavu obsahující soupravu 24 magnetických tyčinek, a může proto současně zpracovávat až 24 alikvotů.

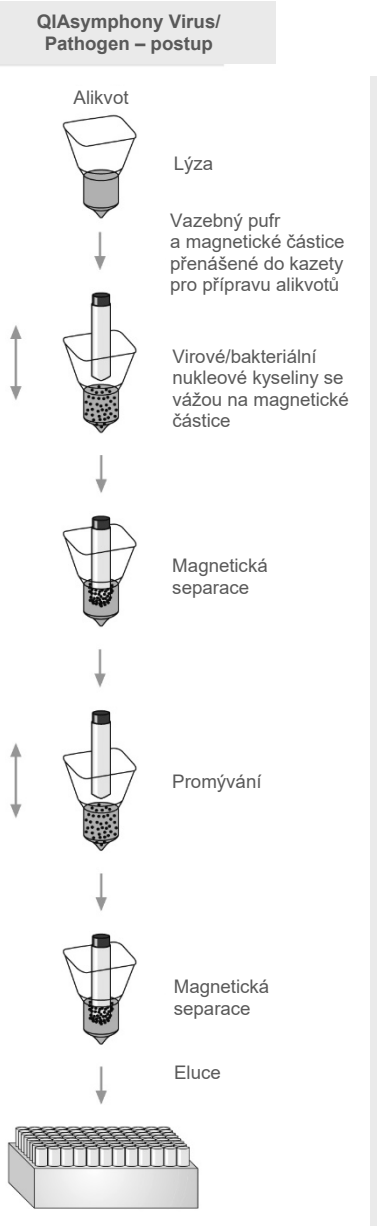

**Plně automatizovaná purifikace nukleových kyselin na přístroji QIAsymphony SP**

<span id="page-6-0"></span>Plně automatizovaná purifikace nukleových kyselin na přístroji QIAsymphony SP

Čisté virové/bakteriální nukleové kyseliny

## <span id="page-7-0"></span>Dodávané materiály

#### <span id="page-7-1"></span>Obsah soupravy

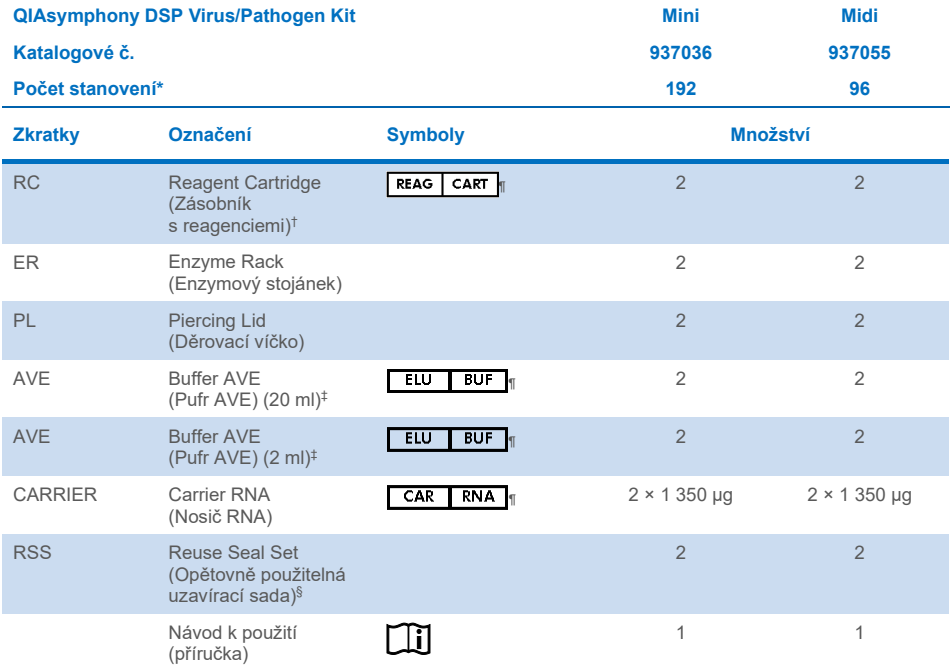

\* Počet stanovení závisí na použitém protokolu.

† Obsahuje sůl guanidinu. Není kompatibilní s dezinfekčními přípravky obsahujícími bělící prostředky[. Informace](#page-11-1) o [bezpečnosti](#page-11-1) jsou uvedeny na straně [12.](#page-11-1)

‡ Obsahuje azid sodný jako konzervační látku.

§ Opakovaně použitelná uzavírací sada Reuse Seal Set (RSS) obsahuje 8 uzavíracích proužků pro opakované použití.

¶ Podívejte se na stranu [37](#page-36-0), kde je uveden seznam symbolů s definicemi.

## <span id="page-8-0"></span>Součásti soupravy

Hlavní součásti soupravy obsahující účinné složky jsou vysvětleny níže.

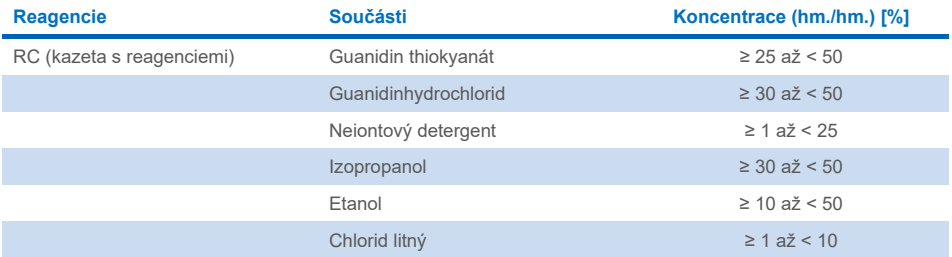

# <span id="page-9-0"></span>Potřebné materiály, které nejsou součástí dodávky

Při manipulaci s chemikáliemi vždy používejte vhodný laboratorní pracovní oděv, jednorázové rukavice a ochranné brýle. Další informace jsou uvedeny v příslušných bezpečnostních listech (BL), které lze získat od dodavatele produktu.

## <span id="page-9-1"></span>Spotřební materiály

- Sample Prep Cartridges, 8-well (kat. č. 997002)
- Kryty 8-Rod Covers (kat. č. 997004)
- Filter-Tips, 200 µl a 1 500 µl (špičky s filtrem, kat. čísla 990332 a 997024)
- Vzorkové zkumavky (viz příslušný seznam laboratorního vybavení a listy s protokoly, které jsou k dispozici na kartě zdrojů na produktové stránce na webové stránce **[www.qiagen.com](http://www.qiagen.com/)**)
- **•** Třepačka vortex

## <span id="page-9-2"></span>Další reagencie

Pufr Buffer ATL (pro protokoly s komplexem patogenů; kat. č. 939016)

## <span id="page-9-3"></span>Pro použití interních kontrol

 Další informace naleznete v seznamu laboratorního vybavení a listy s protokoly, které jsou k dispozici na kartě zdrojů na produktové stránce na webové stránce **[www.qiagen.com](http://www.qiagen.com/).**

## <span id="page-10-0"></span>Vybavení[\\*](#page-10-2)

QIAsymphony SP (kat. č. 9001297)

#### <span id="page-10-1"></span>Protokol a laboratorní vybavení

 Vedle příručky naleznete na kartě zdrojů produktové stránky na webové stránce **[www.qiagen.com](http://www.qiagen.com/)** listy s protokolem a seznam laboratorního vybavení.

<span id="page-10-2"></span>\* Před použitím zajistěte, aby byly přístroje zkontrolovány a nakalibrovány podle doporučení výrobce.

## <span id="page-11-0"></span>Varování a bezpečnostní opatření

Vezměte prosím na vědomí, že podle místních předpisů od vás může být vyžadováno nahlášení závažných událostí, ke kterým došlo v souvislosti se zařízením, a to výrobci a/nebo jeho autorizovanému zástupci a regulačnímu orgánu, pod nějž uživatel a/nebo pacient spadá.

Pro diagnostické použití in vitro.

Před použitím sady si pečlivě přečtěte všechny pokyny.

Uvědomte si prosím následující zbytková rizika:

ID alikvotů lze zadávat také ručně (podrobnosti naleznete v *uživatelské příručce k přístroji QIAsymphony SP*). Pokud jsou ručně zadány nesprávné identifikační údaje, může dojít k nesprávnému propojení alikvotu a pacienta.

#### <span id="page-11-1"></span>Informace o bezpečnosti

Při manipulaci s chemikáliemi vždy používejte vhodný laboratorní pracovní oděv, jednorázové rukavice a ochranné brýle. Bližší informace jsou uvedeny v příslušných bezpečnostních listech (BL). Bezpečnostní listy jsou k dispozici on-line v praktickém a kompaktním formátu PDF na webových stránkách **[www.qiagen.com/safety](https://www.qiagen.com/gb/support/qa-qc-safety-data/safety-data-sheets/)**, kde můžete nalézt, zobrazit a vytisknout BL pro každou soupravu QIAGEN® i pro každou komponentu těchto souprav.

- Veškeré chemikálie a biologické materiály jsou potenciálně nebezpečné. Vzorky a alikvoty jsou potenciálně infekční, a musí se s nimi proto zacházet jako s biologicky nebezpečnými materiály.
- Alikvoty a odpad z analýzy zlikvidujte v souladu s místními bezpečnostními předpisy.

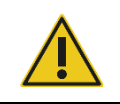

**UPOZORNĚNÍ** NEPŘIDÁVEJTE roztoky bělících prostředků nebo kyselin přímo do odpadních materiálů z přípravy alikvotů.

Pufry v zásobnících s reagenciemi (RC) obsahují soli guanidinu, které mohou při smíšení s bělicím činidlem vytvářet vysoce reaktivní sloučeniny. V případě rozlití tekutin obsahujících tyto pufry vyčistěte kontaminované místo vhodným laboratorním detergentem a vodou. Pokud rozlitá tekutina obsahuje potenciálně infekční látky, vyčistěte zasaženou oblast nejprve laboratorním detergentem a vodou a poté 1 % (obj.) roztokem chlornanu sodného.

#### Informace pro případ nouze

CHEMTREC USA a Kanada 1-800-424-9300 Mimo USA a Kanadu +1 703-527-3887

## <span id="page-12-0"></span>Bezpečnostní opatření

Pro jednotlivé komponenty souprav QIAsymphony DSP Virus/Pathogen Kit platí následující pokyny týkající se nebezpečí a bezpečnostních opatření.

#### **MBS**

Varování! Způsobuje mírné podráždění kůže. Používejte ochranné rukavice / ochranný oděv / ochranné brýle / obličejový štít.

#### **Proteinase K**

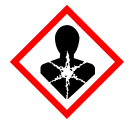

Obsahuje: proteinázu K. Nebezpečí! Způsobuje mírné podráždění kůže. Při vdechnutí může vyvolat příznaky alergie nebo astmatu, případně dechové obtíže. Vyvarujte se vdechování prachu/dýmu/plynu/mlhy/výparů/aerosolů. Používejte ochranné rukavice / ochranný oděv / ochranné brýle / obličejový štít. Používejte ochranný respirátor. POKUD dojde k zasažení nebo důvodné obavě, že došlo k zasažení: Kontaktujte TOXIKOLOGICKÉ CENTRUM nebo lékaře. Přeneste osobu na čerstvý vzduch a ponechte ji v poloze usnadňující dýchání. Obsah/nádobu likvidujte ve schváleném zařízení na likvidaci odpadu.

# **QSB1**

Obsahuje: guanidin thiokyanát a izopropanol. Nebezpečí! Hořlavá kapalina a výpary. Může být škodlivý při požití nebo při styku s kůží. Může být škodlivý při požití a vniknutí do dýchacích cest. Způsobuje vážné popáleniny kůže a poškození očí. Může způsobovat ospalost a mdloby. Škodlivý pro život ve vodním prostředí s dlouhodobými nepříznivými účinky. Při kontaktu s kyselinami uvolňuje velmi toxický plyn. Chraňte před teplem/jiskrami / otevřeným plamenem / horkými povrchy. Zákaz kouření. Používejte ochranné rukavice / ochranný oděv / ochranné brýle / obličejový štít. PŘI ZASAŽENÍ OČÍ: Opatrně oplachujte vodou po dobu několika minut. Pokud zasažená osoba používá kontaktní čočky, vyjměte je (pokud je to možné). Pokračujte v oplachování. POKUD dojde k zasažení nebo důvodné obavě, že došlo k zasažení: Ihned kontaktujte TOXIKOLOGICKÉ CENTRUM nebo lékaře. Vypláchněte ústa. NEVYVOLÁVEJTE zvracení. Kontaminovaný oděv před opětovným použitím vyperte. Skladujte na dobře větraném místě. Uchovávejte v uzamčeném prostoru. Obsah/nádobu likvidujte ve schváleném zařízení na likvidaci odpadu.

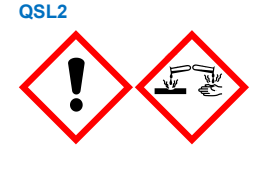

Obsahuje guanidin isothiokyanát. Nebezpečí! Zdraví škodlivý při požití. Může být škodlivý při kontaktu s kůží nebo při vdechnutí. Způsobuje vážné popáleniny kůže a poškození očí. Škodlivý pro život ve vodním prostředí s dlouhodobými nepříznivými účinky. Při kontaktu s kyselinami uvolňuje velmi toxický plyn. Používejte ochranné rukavice / ochranný oděv / ochranné brýle / obličejový štít. PŘI ZASAŽENÍ OČÍ: Opatrně oplachujte vodou po dobu několika minut. Pokud zasažená osoba používá kontaktní čočky, vyjměte je (pokud je to možné). Pokračujte v oplachování. Ihned kontaktujte TOXIKOLOGICKÉ CENTRUM nebo lékaře.

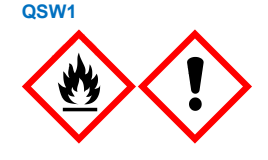

Obsahuje: ethanol, guanidinhydrochlorid a chlorid lithný. Varování! Hořlavá kapalina a výpary. Může být škodlivý při požití nebo při vdechnutí. Způsobuje podráždění kůže. Způsobuje vážné podráždění očí. Chraňte před teplem/jiskrami / otevřeným plamenem / horkými povrchy. Zákaz kouření. Používejte ochranné rukavice / ochranný oděv / ochranné brýle / obličejový štít. Kontaktujte TOXIKOLOGICKÉ CENTRUM nebo lékaře, pokud se necítíte dobře. Kontaminovaný oděv svlékněte a před opětovným použitím vyperte. Skladujte na dobře větraném místě. Obsah/nádobu likvidujte ve schváleném zařízení na likvidaci odpadu.

#### **QSW2**

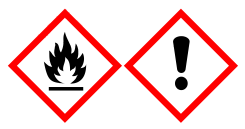

Obsahuje: ethanol. Nebezpečí! Vysoce hořlavá kapalina a páry. Způsobuje vážné podráždění očí. Chraňte před teplem/jiskrami / otevřeným plamenem / horkými povrchy. Zákaz kouření. Používejte ochranné rukavice / ochranný oděv / ochranné brýle / obličejový štít. Skladujte na dobře větraném místě. Obsah/nádobu likvidujte ve schváleném zařízení na likvidaci odpadu.

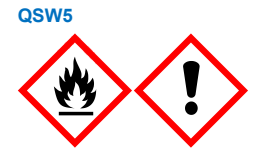

Obsahuje: ethanol a guanidinhydrochlorid. Nebezpečí! Vysoce hořlavá kapalina a páry. Může být škodlivý při požití nebo při vdechnutí. Způsobuje podráždění kůže. Způsobuje vážné podráždění očí. Chraňte před teplem/jiskrami / otevřeným plamenem / horkými povrchy. Zákaz kouření. Používejte ochranné rukavice / ochranný oděv / ochranné brýle / obličejový štít.

#### <span id="page-14-0"></span>Likvidace

Odpad obsahuje alikvoty a reagencie. Tento odpad může obsahovat toxické nebo infekční materiály a musí být řádně zlikvidován. Postupujte při likvidačních procedurách v souladu s místními bezpečnostními předpisy.

Bližší informace jsou uvedeny v příslušných bezpečnostních listech (BL). Bezpečnostní listy jsou k dispozici online ve formátu PDF na stránkách **[www.qiagen.com/safety](https://www.qiagen.com/gb/support/qa-qc-safety-data/safety-data-sheets/)**, kde si uživatelé mohou vyhledat, zobrazit a vytisknout bezpečnostní listy (BL) pro každou soupravu QIAGEN a pro každou komponentu příslušné soupravy.

## <span id="page-15-0"></span>Skladování reagencií a manipulace s nimi

Je třeba věnovat odpovídající pozornost datům exspirace a podmínkám skladování vytištěným na obalu a štítcích všech součástí. Nepoužívejte součásti s prošlým datem exspirace ani nesprávně skladované součásti.

Soupravy QIAsymphony DSP Virus/Pathogen Kit se musejí uchovávat ve svislé poloze při pokojové teplotě (15–25 °C). Magnetické částice v zásobnících s reagenciemi (RC) zůstávají při uchovávání za této teploty aktivní. Kazety s reagenciemi (RC) neuchovávejte při teplotách pod 15 °C.

Lyofilizovaný nosič RNA (CARRIER) a pufr Buffer AVE (AVE) skladujte při pokojové teplotě.

Soupravy QIAsymphony DSP Virus/Pathogen Kit obsahují roztok proteinázy K, připravený k okamžitému použití, který lze uchovávat při pokojové teplotě.

Při správném skladování je souprava stabilní až do data exspirace uvedené na krabici soupravy.

**Poznámka:** Datum exspirace soupravy je uvedeno na štítku na krabici se soupravou QIAsymphony DSP Virus/Pathogen Kit. Soubor s výsledky dokumentuje data exspirace pouze pro kazetu s reagenciemi (RC) a pufr Buffer ATL (v případě potřeby).

#### <span id="page-16-0"></span>Stabilita při používání

Částečně použité zásobníky s reagenciemi (RC) lze uchovávat maximálně po 4 týdny, což umožňuje úsporné opakované použití reagencií a pružnější zpracovávání alikvotů. Pokud se kazeta s reagenciemi (RC) použije částečně, vyměňte kryt vaničky obsahující magnetické částice a uzavřete zásobník s reagenciemi (RC) dodávanými opětovně použitelnými uzavíracími proužky bezprostředně po skončení cyklu protokolu, aby nedošlo k odpařování.

Zpracování dávek s nízkým počtem alikvotů (< 24) potenciálně sníží celkový počet možných stanovení alikvotů na jednu kazetu.

Aby se zabránilo odpařování reagencií, měla by být kazeta s reagenciemi (RC) otevřena maximálně 15 hodin (včetně doby provozu) při maximální teplotě prostředí 32 °C. Nesprávné skladování komponent soupravy může vést ke zrychlenému stárnutí pufrů.

Chraňte kazetu s reagenciemi (RC) před působením UV záření (např. použité pro dekontaminaci), protože taková expozice může způsobit zrychlené stárnutí kazet s reagenciemi (RC) a pufrů.

## <span id="page-17-0"></span>Odběr a skladování vzorků a manipulace s nimi

Další informace o automatizovaném postupu (včetně informací o vzorkových zkumavkách, které lze použít s konkrétními protokoly), o odběru alikvotů, jejich skladování, manipulaci s nimi a o specifické předběžné úpravě alikvotů naleznete v příslušném listu s protokolem a seznamu laboratorního vybavení, které jsou k dispozici na kartě zdrojů produktové stránky na webových stránkách **[www.qiagen.com](http://www.qiagen.com/)**.

## <span id="page-18-0"></span>**Postup**

## <span id="page-18-1"></span>Automatická purifikace na přístroji QIAsymphony SP

Přístroj QIAsymphony SP usnadňuje automatickou přípravu alikvotů a zvyšuje pohodlí přípravy. Alikvoty, reagencie, spotřební materiál a eluáty jsou uchovávány odděleně v různých zásuvkách. Před vlastním zpracováním alikvoty, reagencie ve speciálních kazetách a spotřební materiál předem umístěný ve stojánku jednoduše založte do příslušné zásuvky. Spusťte protokol a po zpracování vyjměte purifikované nukleové kyseliny ze zásuvky "Eluate" (Eluát). Pokyny naleznete v uživatelských příručkách dodávaných s vaším přístrojem.

**Poznámka:** Volitelná údržba není pro funkci přístroje povinná, ale důrazně ji doporučujeme ke snížení rizika kontaminace.

Protokoly lze stáhnout z webových stránek **[www.qiagen.com](http://www.qiagen.com/)** z karty zdrojů na produktové stránce.

#### Vkládání kazet s reagenciemi (RC) do zásuvky "Reagents and Consumables" (Reagencie a spotřební materiál)

Reagencie pro purifikaci DNA jsou obsaženy v inovativní kazetě s reagenciemi (RC) [\(obrázek](#page-19-0) 2). Každá vanička zásobníku s reagenciemi (RC) obsahuje speciální reagencie jako např. magnetické částice, lyzační pufr, promývací pufr nebo eluční pufr. Jen částečně použité zásobníky s reagenciemi (RC) lze znovu uzavřít pomocí opětovně použitelných uzavíracích proužků, čímž se předchází vytváření odpadu v důsledku zbylých reagencií na konci purifikační procedury.

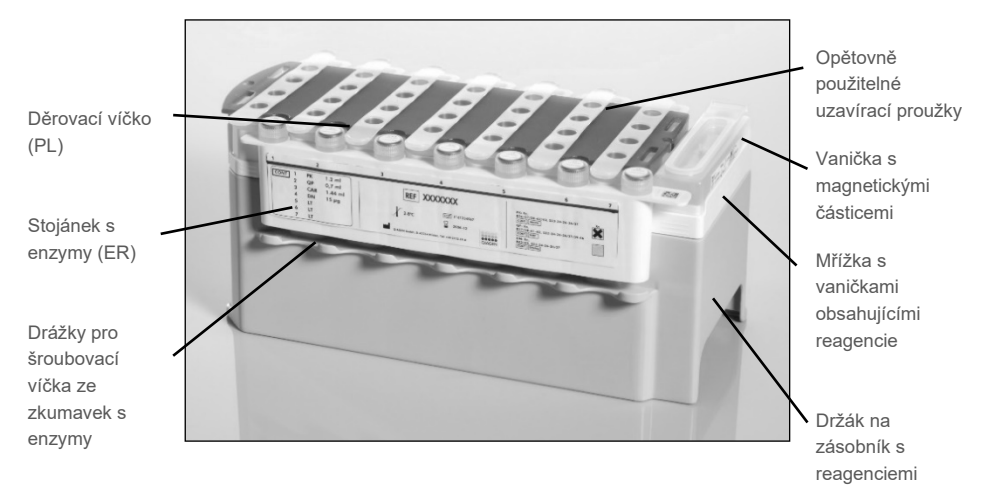

<span id="page-19-0"></span>**Obrázek 2. Kazeta s reagenciemi (RC) QIAsymphony.** Kazeta s reagenciemi (RC) obsahuje všechny reagencie potřebné pro zpracování protokolu.

Před zahájením postupu ověřte, že jsou magnetické částice plně resuspendované. Před prvním použitím vyjměte vaničku s magnetickými částicemi z podstavce kazety s reagenciemi, rázně ji minimálně 3 minuty vortexujte a vložte zpátky do podstavce kazety. Zásobník s reagenciemi (RC) vložte do držáku zásobníků s reagenciemi. Vložte prázdný stojánek s enzymy (ER) do držáku kazet s reagenciemi. Před prvním použitím kazety s reagenciemi (RC) umístěte děrovací víčko (PL) navrch kazety s reagenciemi (RC) [\(obrázek](#page-20-0) 3).

**Poznámka:** Děrovací víčko je ostré. Při jeho pokládání na kazetu s reagenciemi (RC) buďte opatrní. Ujistěte se, že jste umístili děrovací víčko (PL) na kazetu s reagenciemi (RC) ve správném směru.

Poté, co byl sejmut kryt vaničky s magnetickými částicemi a byly otevřeny zkumavky ze stojánku s enzymy (šroubovací víčka mohou být uložena do příslušných drážek, viz [obrázek](#page-19-0) 2), se kazeta s reagenciemi (RC) vloží do zásuvky "Reagents and Consumables" (Reagencie a spotřební materiál).

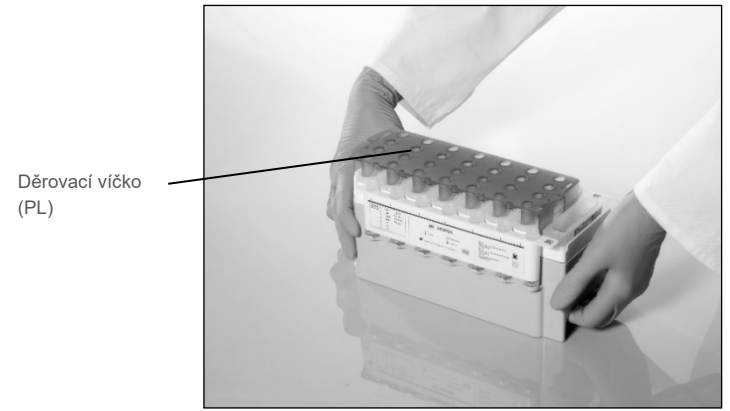

**Obrázek 3. Jednoduché nastavení pracovní plochy pomocí zásobníků s reagenciemi (RC).**

<span id="page-20-0"></span>Částečně použité kazety s reagenciemi (RC) lze uchovávat, dokud jich nebude znovu zapotřebí, viz ["Skladování reagencií a](#page-15-0) manipulace s nimi", strana [16.](#page-15-0)

#### Vkládání umělohmotného materiálu do zásuvky "Reagents and Consumables" (Reagencie a spotřební materiál)

Zásobníky pro přípravu alikvotů, kryty 8-Rod Covers (oboje je seskládáno do boxů na jednotky) a jednorázové špičky s filtrem (200 µl špičky se dodávají v modrých stojáncích, 1500 µl špičky v šedých stojáncích) se vkládají do zásuvky "Reagents and Consumables" (Reagencie a spotřební materiál).

**Poznámka:** Ujistěte se, že jsou víka boxů s jednotkami před vložením boxů do zásuvky "Reagents and Consumables" (Reagencie a spotřební materiál) odstraněna.

**Poznámka:** Špičky mají filtry jako prevenci křížových kontaminací.

Do drážek pro stojánky na špičky na pracovní ploše QIAsymphony SP lze vložit kterýkoliv typ stojánku na špičky. QIAsymphony SP definuje typ vložených špiček během kontroly vloženého obsahu ("inventory scan").

**Poznámka:** Nedoplňujte stojánky na špičky ani jednotkové boxy pro kazety pro přípravu alikvotů nebo kryty 8-Rod Covers před spuštěním dalšího protokolu. QIAsymphony SP umí použít částečně užité stojánky na špičky a boxy s jednotkami.

Potřebný spotřební materiál naleznete v příslušném listu s protokolem a v seznamu laboratorního vybavení, které jsou k dispozici na webové stránce **[www.qiagen.com](http://www.qiagen.com/)** na kartě zdrojů na produktové stránce. Informace o způsobu objednávání plastových předmětů najdete na straně [41.](#page-40-0)

#### Plnění zásuvky "Waste" (Odpad)

Zásobníky pro přípravu alikvotů a kryty 8-Rod Covers použité během cyklu se seskládají zpět do prázdných boxů v zásuvce "Waste" (Odpad). Ujistěte se, že zásuvka "Waste" (Odpad) obsahuje dostatečné množství prázdných boxů pro plastový odpad generovaný při zpracování.

**Poznámka:** Ujistěte se, že jsou víka boxů s jednotkami před vložením boxů do zásuvky "Waste" (Odpad) odstraněna. Používáte-li boxy pro kryty 8-Rod Covers pro sběr použitých zásobníků pro přípravu alikvotů a kryty 8-Rod Covers, ujistěte se, že z nich byla odstraněna distanční vložka.

Sáček pro použité špičky s filtrem musí být připevněn k přední straně zásuvky "Waste" (Odpad).

**Poznámka:** Přítomnost odpadního sáčku na špičky není systémem kontrolována. Před začátkem zpracování se ujistěte, že je odpadní sáček správně připevněn. Další informace naleznete v uživatelských příručkách dodávaných s vaším přístrojem. Vyprázdněte odpadní sáček po zpracování maximálně 96 alikvotů, aby se zamezilo nakupení špiček.

Odpadní kontejner sbírá tekutý odpad generovaný během postupu purifikace. Zásuvku "Waste" (Odpad) lze zavřít jen tehdy, pokud je odpadní kontejner na místě. Tekutý odpad likvidujte podle místních bezpečnostních a ekologických předpisů. Naplněné odpadní nádoby neautoklávujte. Vyprázdněte odpadní nádoby po zpracování maximálně 96 alikvotů.

#### Plnění zásuvky "Eluate" (Eluát)

Vložte požadovaný eluční stojánek do zásuvky "Eluate" (Eluát). Použijte drážku "Elution slot 1" (Eluční drážka 1) s odpovídajícím chladicím adaptérem. Dlouhodobé skladování eluátů v zásuvce "Eluate" (Eluát) může způsobit odpařování eluátů; důrazně doporučujeme použití chladicí pozice.

#### Kontrola vloženého obsahu

Před spuštěním cyklu přístroj zkontroluje, zda bylo do příslušných zásuvek vloženo pro testované sady dostatečné množství spotřebního materiálu.

#### Příprava materiálu alikvotů

Soupravy QIAsymphony DSP Virus/Pathogen Kit jsou vhodné pro použití s širokou škálou typů alikvotů, včetně plazmy, séra, mozkomíšního moku (Cerebrospinal Fluid, CSF) a respiračních a urogenitálních vzorků. Zamezte vytvoření pěny na nebo v alikvotech. V závislosti na výchozím materiálu může být nutná předběžná příprava alikvotu. Alikvoty by měly být před začátkem zpracování ekvilibrovány na pokojovou teplotu (15-25°C).

Další informace o automatizovaném postupu (včetně informací o vzorkových zkumavkách, které lze použít s konkrétními protokoly) a o specifické předběžné úpravě alikvotů naleznete v příslušném listu s protokolem a seznamu laboratorního vybavení, které jsou k dispozici na kartě zdrojů produktové stránky na webových stránkách **[www.qiagen.com](http://www.qiagen.com/).**

#### <span id="page-23-0"></span>Příprava směsí nosič RNA (CARRIER) – pufr Buffer AVE (AVE)

**Poznámka:** Důrazně doporučujeme používat nosič RNA (CARRIER). Pokud nosič RNA (CARRIER) není přidán, může být výtěžnost nukleových kyselin výrazně snížena.

Pro přípravu základního roztoku nosiče RNA (CARRIER) přidejte 1350 µl pufru Buffer AVE (AVE) (dodávaný v 2 ml nádobkách) do zkumavky obsahující 1350 µg lyofilizovaného nosiče RNA (CARRIER), abyste získali roztok o 1 µg/µl. Nosič RNA (CARRIER) důkladně rozpusťte, rozdělte jej do vhodně velkých alikvotů a skladujte jej při teplotě 2–8 °C po dobu až 4 týdnů.

Objemy nosiče RNA (CARRIER) potřebné pro konkrétní protokoly naleznete v příslušném listu s protokolem, který je k dispozici na webových stránkách **[www.qiagen.com](http://www.qiagen.com/)** v záložce zdrojů na produktové stránce.

#### Výpočet objemu směsi nosiče RNA (CARRIER) na jednu zkumavku

Minimální objem směsi nosiče RNA (CARRIER) a pufru Buffer AVE (AVE) musí obsahovat dostatečný nadbytečný objem, aby se zohlednila ztráta tekutiny při pipetování nebo vypařování. Kompatibilní formáty zkumavek včetně minimálního objemu směsí nosiče RNA (CARRIER) a pufru Buffer AVE (AVE) jsou uvedeny v seznamu laboratorního vybavení, který je k dispozici na webové stránce **[www.qiagen.com](http://www.qiagen.com/)** v záložce zdrojů na produktové stránce.

Zkumavky obsahující směs nosiče RNA (CARRIER) a pufru Buffer AVE (AVE) jsou umístěny v nosiči zkumavek. Nosič zkumavek obsahující směs(i) nosiče RNA (CARRIER) a pufru Buffer AVE (AVE) musí být umístěn do drážky A zásuvky pro alikvoty. Na jednu sadu lze použít až 8 zkumavek této směsi, na běh se 4 sadami až 24 zkumavek.

Pokud se ukázalo, že je pro váš amplifikační systém lepší menší množství nosiče RNA (CARRIER), objem nosiče RNA (CARRIER) podle toho upravte. Použití jiných koncentrací nosiče RNA (CARRIER) musí být validováno pro každý konkrétní typ alikvotu i následnou analýzu.

Pokud není použit žádný nosič RNA (CARRIER), musejí zkumavky vložené do drážky A obsahovat pouze pufr Buffer AVE (AVE) (120 µl pufru Buffer AVE (AVE) na alikvot).

#### <span id="page-24-0"></span>Používání interní kontroly

Použití souprav QIAsymphony DSP Virus/Pathogen Kit ve spojení s amplifikačními systémy, které používají interní kontrolu, vyžaduje zapojení těchto interních kontrol do purifikační procedury, aby se mohla monitorovat efektivita přípravy alikvotu i následné analýzy.

Interní kontroly se musejí přidávat spolu se směsí nosiče RNA (CARRIER) a pufru Buffer AVE (AVE). Celkový objem směsi interní kontroly, nosiče RNA (CARRIER) a pufru Buffer AVE (AVE) zůstává 120 µl.

Množství přidané interní kontroly závisí na systému analýzy a na elučním objemu zvoleném v rámci protokolu QIAsymphony SP. Výpočet a validaci musí provést uživatel. Postup stanovení optimální koncentrace interní kontroly je uveden v pokynech výrobce pro následnou analýzu. Použití jiné než doporučené koncentrace může vést k nesprávným výsledkům, zejména pokud se interní kontrola použije pro výpočet titrů.

K analýze různých parametrů z jednoho eluátu lze použít směs interních kontrol. Kompatibilitu různých interních kontrol musí validovat uživatel.

Při výpočtu množství interní kontroly, které se má použít, a titru zpracovávaného alikvotu je třeba vzít v úvahu skutečný objem elučního roztoku, který se použije pro každý alikvot. Protože se při přenosu a kontaktu s magnetickými částicemi ztrácí malé množství kapaliny, musí být počáteční objem elučního roztoku větší než zvolený objem, aby byl zajištěn správný objem konečného eluátu. Příslušný list s protokolem, který je k dispozici na webové stránce **[www.qiagen.com](http://www.qiagen.com/)** v záložce zdrojů na produktové stránce, obsahuje počáteční eluční objemy, které umožňují přesný výpočet interních kontrol a titru. List s protokolem obsahuje také informace pro výpočet objemu směsi interní kontroly podle typu použité zkumavky. Seznam laboratorního vybavení, který je k dispozici na webové stránce **[www.qiagen.com](http://www.qiagen.com/)** v záložce zdrojů na produktové stránce, poskytuje informace o typech zkumavek, které lze použít. Doporučujeme připravit pro každý běh čerstvé směsi bezprostředně před použitím.

#### Kontrolní sady analýz

Kontrolní sady analýz se používají pro každý protokol, i když se nepoužívají žádné interní kontroly. U každého protokolu je předinstalována výchozí kontrolní sada analýzy. Vytváření dalších kontrolních sad analýz je popsáno v *uživatelské příručce řídicí konzoly QIAsymphony Management Console*.

**Poznámka:** Při použití výchozích kontrolních sad analýz určených pro práci bez interní kontroly je stále nutné používat směs nosiče RNA (CARRIER) a pufru Buffer AVE (AVE).

#### Manipulace s RNA

Ribonukleázy (RNázy) jsou velmi stabilní a aktivní enzymy, které obecně nevyžadují ke své funkci přítomnost kofaktorů. Vzhledem k tomu, že se RNázy inaktivují obtížně a k destrukci RNA stačí jen nepatrná množství, nepoužívejte žádné plastové či skleněné nádobí, aniž byste nejprve odstranili případnou kontaminaci RNázou. Během purifikace nukleových kyselin a po ní dbejte důsledně na to, aby se nedopatřením nedostala do alikvotů RNA žádná RNáza.

#### Výtěžky nukleových kyselin

Eluáty připravené pomocí nosiče RNA (CARRIER) mohu obsahovat mnohem více nosiče RNA (CARRIER) než cílové nukleové kyseliny. Ke stanovení výtěžků doporučujeme používat kvantitativní metody amplifikace.

#### Uchovávání nukleových kyselin

**Poznámka:** Stabilita eluátů závisí na různých faktorech a souvisí s konkrétní následnou aplikací. Byla stanovena pro soupravy QIAsymphony DSP Virus/Pathogen Kit ve spojení s příklady následných aplikací. Uživatel je povinen prostudovat si návod k použití konkrétní následné aplikace používané v jeho laboratoři a/nebo ověřit celý pracovní postup za účelem stanovení vhodných podmínek skladování.

Pro krátkodobé skladování po dobu až 24 hodin doporučujeme skladovat purifikované nukleové kyseliny při teplotě 2–8 ºC. Pro dlouhodobé skladování přes 24 hodin doporučujeme skladování při –20ºC.

#### <span id="page-27-0"></span>Obecný purifikační protokol

V následujícím textu je uveden obecný protokol pro používání souprav QIAsymphony DSP Virus/Pathogen Kit. Podrobné informace ke každému protokolu, včetně objemů a zkumavek, jsou uvedeny v listu s protokolem a seznamu laboratorního vybavení, [které](http://that/) naleznete v záložce zdrojů na produktové stránce na webové stránce **[www.qiagen.com](http://www.qiagen.com/)**.

#### Důležité aspekty

- Dbejte na to, abyste se seznámili s obsluhou přístroje QIAsymphony SP. Pokyny naleznete v uživatelských příručkách dodávaných s vaším přístrojem.
- Volitelná údržba není pro funkci přístroje povinná, ale velmi ji doporučujeme pro snížení rizika kontaminace.
- Před zahájením postupu si přečtěte část "Popis a [principy"](#page-4-0), stránka [5.](#page-4-0)
- Dbejte na to, abyste se seznámili s listem s protokolem odpovídajícím postupu, který chcete použít (listy s protokoly naleznete v záložce zdrojů na produktové stránce na webových stránkách adrese **[www.qiagen.com](http://www.qiagen.com/)**). Zejména si poznamenejte výchozí eluční objemy potřebné pro přesný výpočet interních kontrol a titru a také vezměte v potaz pokyny pro výpočet objemu směsi interních kontrol podle typu použité zkumavky. Zkontrolujte také, zda protokol vyžaduje pufr Buffer ATL.
- Před prvním použitím kazetu s reagenciemi (RC) zkontrolujte, aby pufry Buffer QSL2 a Buffer QSB1 neobsahovaly precipitát. V případě potřeby vyjměte vaničky obsahující pufry Buffer QSL2 a Buffer QSB1 z kazety s reagenciemi (RC) a inkubujte je po dobu 30 minut při teplotě 37 °C za občasného třepání, aby se precipitát rozpustil. Ujistěte se, že jsou vaničky umístěny zpět do správných pozic. Pokud je zásobník s reagenciemi (RC) již propíchnut, ujistěte se, že jsou vaničky utěsněny pomocí opětovně použitelných uzavíracích proužků a inkubujte celý zásobník s reagenciemi (RC) ve vodní lázni po dobu 30 minut při teplotě 37 °C za občasného třepání.[\\*](#page-27-1)
- Pokuste se předejít prudkému třepání zásobníkem s reagenciemi (RC), jinak by se mohla vytvořit pěna, která může vést k problémům s detekcí hladiny tekutiny.
- <span id="page-27-1"></span>\* Ujistěte se, že byly přístroje kontrolovány, udržovány a pravidelně kalibrovány podle doporučení výrobce.

 Před zahájením protokolu, který vyžaduje Buffer ATL, zkontrolujte, zda se v pufru Buffer ATL vytvořil precipitát. V případě potřeby rozpusťte při zahřívání na teplotu 70 °C s šetrným mícháním ve vodní lázni.[\\*](#page-28-0) Odsajte bubliny z povrchu Buffer ATL.

#### Co je třeba udělat, než začnete

- Všechny potřebné směsi, včetně směsí obsahující nosič RNA (CARRIER) a interní kontrolu (volitelné), připravte bezprostředně před začátkem procesu. Další informace naleznete v příslušném listu s protokolem (listy s protokolem a seznam laboratorního vybavení naleznete na záložce zdrojů na produktové stránce na webových stránkách **[www.qiagen.com](http://www.qiagen.com/)**), jakož i v částech ["Příprava směsí nosič RNA \(CARRIER\)](#page-23-0) – pufr [Buffer AVE \(AVE\)"](#page-23-0), strana [24](#page-23-0) a ["Používání interní kontroly"](#page-24-0), strana [25.](#page-24-0)
- Před zahájením postupu ověřte, že jsou magnetické částice plně resuspendované. Vaničku obsahující magnetické částice před prvním použitím minimálně 3 minuty rázně vortexujte.
- Před vložením zásobníku s reagenciemi (RC) odstraňte víčko z vaničky obsahující magnetické částice a otevřete zkumavky s enzymy. Ujistěte se, že byl enzym vytemperován na pokojovou teplotu (15–25 °C).
- Ujistěte se, že je děrovací víčko (PL) umístěno na zásobníku s reagenciemi (RC) nebo - pokud používáte částečně použitý zásobník s reagenciemi (RC) - se ujistěte, že byly odstraněny opětovně použitelné uzavírací proužky.
- Pokud jsou alikvoty označeny čárovým kódem, orientujte alikvoty v nosiči zkumavek tak, aby byly čárové kódy obráceny ke čtečce čárových kódů na levé straně přístroje QIAsymphony SP.
- Informace o vzorkových zkumavkách kompatibilních s určitým protokolem naleznete v příslušném seznamu laboratorního vybavení a listu s protokolem (k dispozici na webové stránce **[www.qiagen.com](http://www.qiagen.com/)** v záložce zdrojů na produktové stránce).
- Další informace o minimálních objemech alikvotů pro alikvoty v primárních a sekundárních zkumavkách pro určitý protokol naleznete v příslušném listu s protokolem a seznamu laboratorního vybavení (dostupný na webové stránce **[www.qiagen.com](http://www.qiagen.com/)** na záložce zdrojů na produktové stránce). V těchto informacích je rovněž uvedeno, které zkumavky lze používat s různými protokoly.

<span id="page-28-0"></span>\* Ujistěte se, že byly přístroje kontrolovány, udržovány a pravidelně kalibrovány podle doporučení výrobce.

#### **Postup**

- 1. Zavřete všechny zásuvky a odsávací kryt.
- 2. Zapněte přístroj QIAsymphony SP a vyčkejte, dokud se neobjeví obrazovka "Sample Preparation" (Příprava alikvotu) a neskončí inicializační postup.

Vypínač je umístěn v levém spodním rohu přístroje QIAsymphony SP.

- 3. Přihlaste se do přístroje.
- 4. Ujistěte se, že je zásuvka "Waste" (Odpad) správně připravená, a proveďte kontrolu vloženého obsahu, včetně žlábku na špičky a na tekutý odpad. V případě potřeby vyměňte sáček na likvidaci špiček Tip Disposal Bag.
- 5. Vložte požadovaný eluční stojánek do zásuvky "Eluate" (Eluát).

Další informace týkající se požadovaného elučního stojánku jsou uvedeny v seznamu laboratorního vybavení, který lze nalézt na záložce zdrojů na produktové stránce na webových stránkách **[www.qiagen.com](http://www.qiagen.com/)**.

Použijte pouze drážku "Elution slot 1" (Eluční drážka 1) s odpovídajícím chladicím adaptérem.

Když používáte 96jamkovou destičku, ověřte, že je správně orientovaná, protože nesprávné umístění může při pozdější analýze způsobit záměnu alikvotů.

Při použití stojanu na eluční mikrozkumavky Elution Microtubes CL, odstraňte spodní část otáčením stojanu, dokud se spodní část neodpojí. Vložte požadované kazety s reagenciemi (RC) a spotřební materiál do zásuvky "Reagents and Consumables" (Reagencie a spotřební materiál).

6. Pokud používáte protokol, který nevyžaduje pufr Buffer ATL, pokračujte krokem 8. Pokud používáte protokol, který vyžaduje pufr Buffer ATL, stisknutím tlačítka R+C na dotykovém displeji otevřete obrazovku, která zobrazuje stav spotřebního materiálu ("Consumables/8-Rod Covers/Tubes/Filter-Tips/Reagent Cartridges" (Spotřební materiál / 8hrotové kryty / Zkumavky / Špičky s filtrem / Kazety s reagenciemi)). Stisknutím tlačítka Scan Bottle (Skenovat láhev) naskenujte čárový kód láhve pufru Buffer ATL pomocí ručního skeneru čárových kódů. Stiskněte tlačítko OK.

Před zahájením kontroly vloženého obsahu se ujistěte, že je láhev s pufrem Buffer ATL naskenována, otevřena a umístěna v pozici určené na dotykovém displeji. V opačném případě je třeba po naskenování, otevření a vložení láhve s pufrem Buffer ATL do zásuvky "Reagents and Consumables" (Reagencie a spotřební materiál) kontrolu vloženého obsahu ("inventory scan") zopakovat.

- 7. Proveďte kontrolu obsahu vloženého do zásuvky "Reagents and Consumables" (Reagencie a spotřební materiál).
- 8. Umístěte alikvoty do správného nosiče alikvotů a vložte je do zásuvky "Sample" (Alikvot).

**Poznámka:** Správnou detekci hladiny tekutiny zajistíte zatlačením zkumavek dolů až na dno držáku zkumavek nebo vložky (při použití vložek).

9. Vložte zkumavku(y) obsahující směs nosiče RNA (CARRIER) a pufru Buffer AVE (AVE) (včetně volitelné interní kontroly) do nosiče zkumavek a vložte jej do drážky A v zásuvce "Sample" (Alikvot).

Další informace o přípravě směsi naleznete v příslušném listu s protokolem (listy s protokolem naleznete na záložce zdrojů na produktové stránce na webových stránkách **[www.qiagen.com](http://www.qiagen.com/)**), jakož i v částech ["Příprava směsí nosič RNA \(CARRIER\)](#page-23-0) – pufr B[uffer AVE \(AVE\)"](#page-23-0), stran[a 24](#page-23-0) a ["Používání interní kontroly"](#page-24-0), stran[a 25.](#page-24-0)

10. Pomocí dotykové obrazovky zadejte požadované informace o každé zpracovávané dávce alikvotů.

Zadejte následující informace:

- Informace o alikvotu (v závislosti na použitých stojáncích na alikvoty)
- O Protokol, který bude spuštěn ("Assay Control Set" (Kontrolní sada analýzy))
- Eluční objem a výstupní pozice
- Zkumavky obsahující směs nosiče RNA (CARRIER) a pufru Buffer AVE (AVE) (včetně volitelné interní kontroly)

Po zadání informací o dávce se stav změní z "LOADED" (NAPLNĚNO) na "QUEUED" (ZAŘAZENO). Jakmile je zařazena jedna dávka, objeví se tlačítko Run (Cyklus).

11. Stisknutím tlačítka Run (Cyklus) zahajte postup purifikace.

Všechny kroky zpracování jsou plně automatizované. Na konci protokolu se stav změní z "RUNNING" (ZPRACOVÁVÁ SE) na "COMPLETED" (DOKONČENO).

12. Vyjměte eluční stojan obsahující purifikované nukleové kyseliny ze zásuvky "Eluate" (Eluát).

Doporučujeme vyjmout destičku s eluáty ze zásuvky "Eluate" (Eluát) ihned po skončení cyklu. V elučních destičkách ponechaných v přístroji QIAsymphony SP po skončení cyklu může docházet ke kondenzaci nebo odpařování podle toho, jaká je teplota a vlhkost.

Pro každou destičku s elučními zkumavkami je generován soubor s výsledky.

**Poznámka:** Protože se objemy eluátu mohou lišit, ujistěte se, že je pro následnou aplikaci použit správný objem eluátu. Nukleová kyselina je připravena k použití nebo ji lze uchovávat při teplotách 2–8 °C nebo –20 °C.

13. Pokud byly zásobníky s reagenciemi (RC) použité pouze částečně, zapečeťte je ihned po skončení běhu protokolu pomocí dodávaných opětovně použitelných uzavíracích proužků a zkumavky obsahující proteinázu K uzavřete pomocí šroubovacích víček, aby se zamezilo vypařovaní. Pokud byl použit pufr Buffer ATL, láhev zavřete a uchovávejte při teplotě 15–25 °C.

**Poznámka:** Další informace o uchovávání částečně použitých kazet s reagenciemi (RC) naleznete v části ["Skladování reagencií a](#page-15-0) manipulace s nimi", strana [16.](#page-15-0)

14. Použité vzorkové zkumavky, misky a odpad zlikvidujte v souladu s místními bezpečnostními předpisy.

Informace o [bezpečnosti](#page-11-1) jsou uvedeny na stran[ě 12.](#page-11-1)

15. Vyčistěte přístroj QIAsymphony SP.

Postupujte podle pokynů pro údržbu v uživatelských příručkách dodávaných s přístrojem. Dbejte na pravidelné čištění chránítek špiček; minimalizujete tím riziko zkřížené kontaminace.

16. Zavřete zásuvky přístroje a vypněte přístroj QIAsymphony SP.

## <span id="page-32-0"></span>Omezení

Funkční vlastnosti systému byly stanoveny ve studiích hodnocení funkčních vlastností při purifikaci virové DNA a RNA z lidského séra, plazmy nebo mozkomíšního moku a při purifikaci virové DNA a RNA i bakteriální DNA z alikvotů z dýchacích cest a urogenitálního traktu, jak je popsáno v příslušných listech s protokoly.

U alikvotů CSF by měl být cyklus přípravy alikvotů na přístroji QIAsymphony zahájen ihned po vložení alikvotů na pracovní plochu. Nesmí být vložena více než jedna dávka najednou. Delší doba čekání na alikvoty CSF na pracovní ploše by mohla vést k možné degradaci virových nukleových kyselin.

Alikvoty krve ošetřené aktivátorem sérových sraženin mohou vést ke sníženým výtěžkům virových nukleových kyselin. Nepoužívejte zkumavky pro odběr krve Greiner Bio-One® Vacuette® Blood Collection Tube obsahující aktivátor sraženin Z Serum Clot Activator.

Každý uživatel je zodpovědný za validaci funkčních vlastností systémů u všech postupů používaných v dané laboratoři, které nejsou zahrnuty ve studiích hodnotících funkční vlastnosti výrobků QIAGEN.

Pro minimalizaci rizika negativního dopadu na diagnostické výsledky je zapotřebí používat pro aplikace v dalších stupních analýzy odpovídající kontroly. Pro další validaci se doporučují pokyny Mezinárodní konference o harmonizaci technických požadavků (International Conference on Harmonisation of Technical Requirements, ICH) v dokumentu *ICH Q2 (R1) Validation of Analytical Procedures: Text and Methodology* (Validace analytických postupů ICH Q2 (R1): text a metodika).

Jakékoliv získané diagnostické výsledky se musejí interpretovat v kontextu ostatních klinických nebo laboratorních nálezů.

## <span id="page-33-0"></span>Charakteristika funkčních vlastností

Platné charakteristiky funkčních vlastností jsou k dispozici na záložce zdrojů na produktové stránce na webových stránkách **[www.qiagen.com](http://www.qiagen.com/)**.

# <span id="page-34-0"></span>Řešení potíží

Uvedené návody mohou pomoci při řešení potíží, které mohou nastat při práci se systémem. Další informace můžete najít také mezi častými dotazy (Frequently Asked Questions, FAQ) na stránkách našeho centra technické podpory: **[www.qiagen.com/FAQ/FAQList.aspx](http://www.qiagen.com/FAQ/FAQList.aspx)**. Vědci z technické podpory společnosti QIAGEN vždy rádi zodpoví vaše otázky ohledně údajů a/nebo protokolů uvedených v této příručce, případně ohledně informací k technologiím pro přípravu alikvotů a jejich analýz (kontaktní údaje naleznete na webových stránkách **[www.qiagen.com](http://www.qiagen.com/)**).

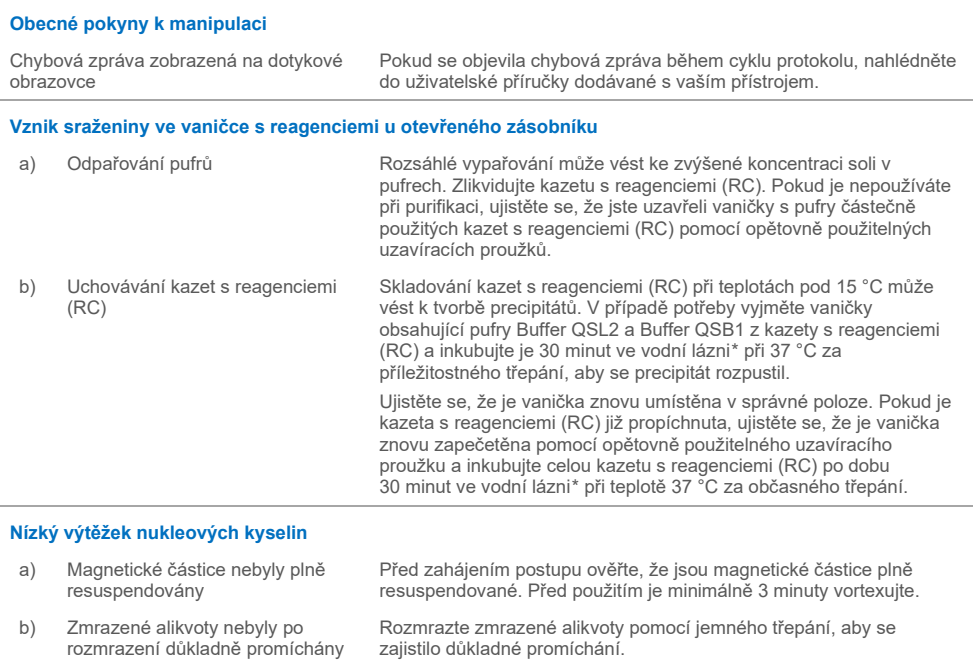

**Komentáře a návrhy**

<span id="page-34-2"></span><span id="page-34-1"></span>\* Ujistěte se, že byly přístroje kontrolovány, udržovány a pravidelně kalibrovány podle doporučení výrobce.

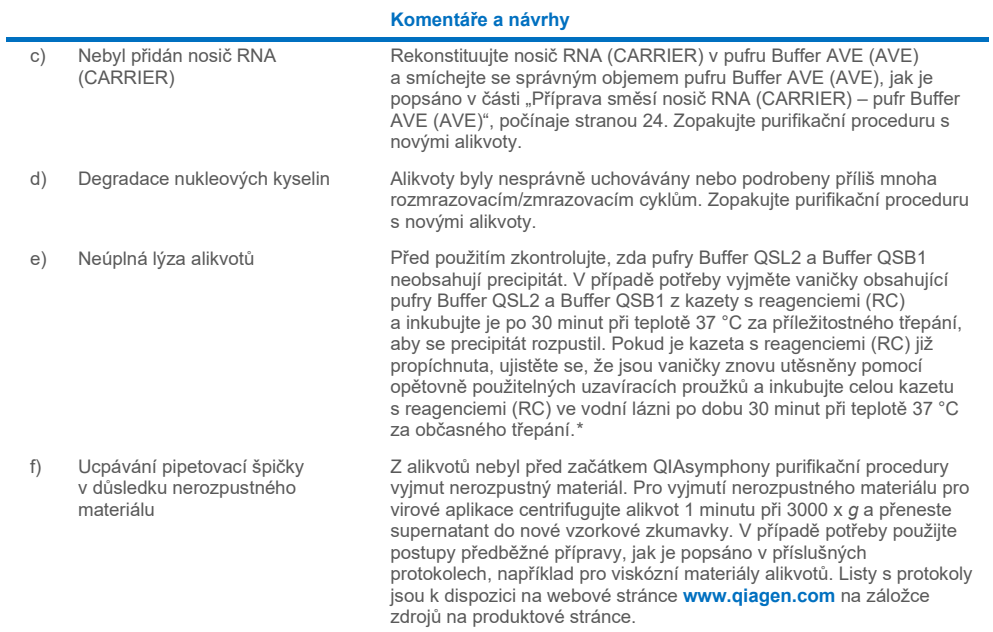

<span id="page-35-0"></span>\* Ujistěte se, že byly přístroje kontrolovány, udržovány a pravidelně kalibrovány podle doporučení výrobce.

# <span id="page-36-0"></span>**Symboly**

V návodu k použití anebo na obalu a značení se mohou objevit následující symboly:

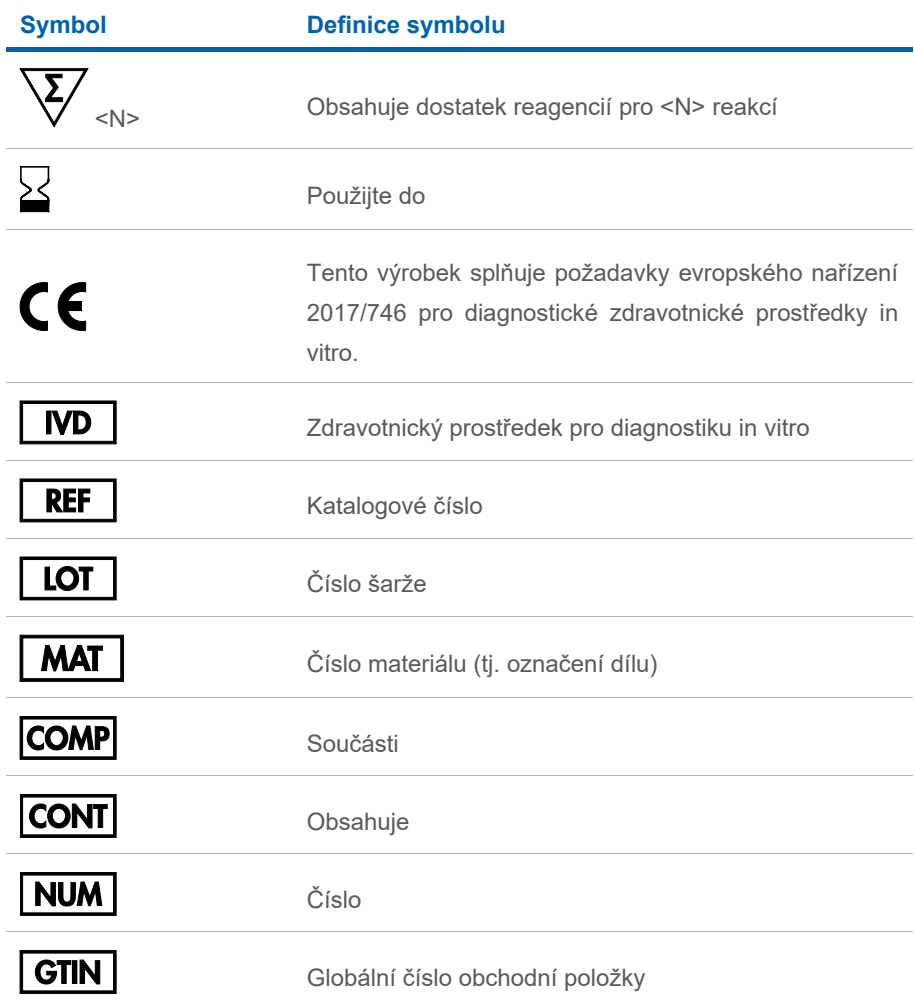

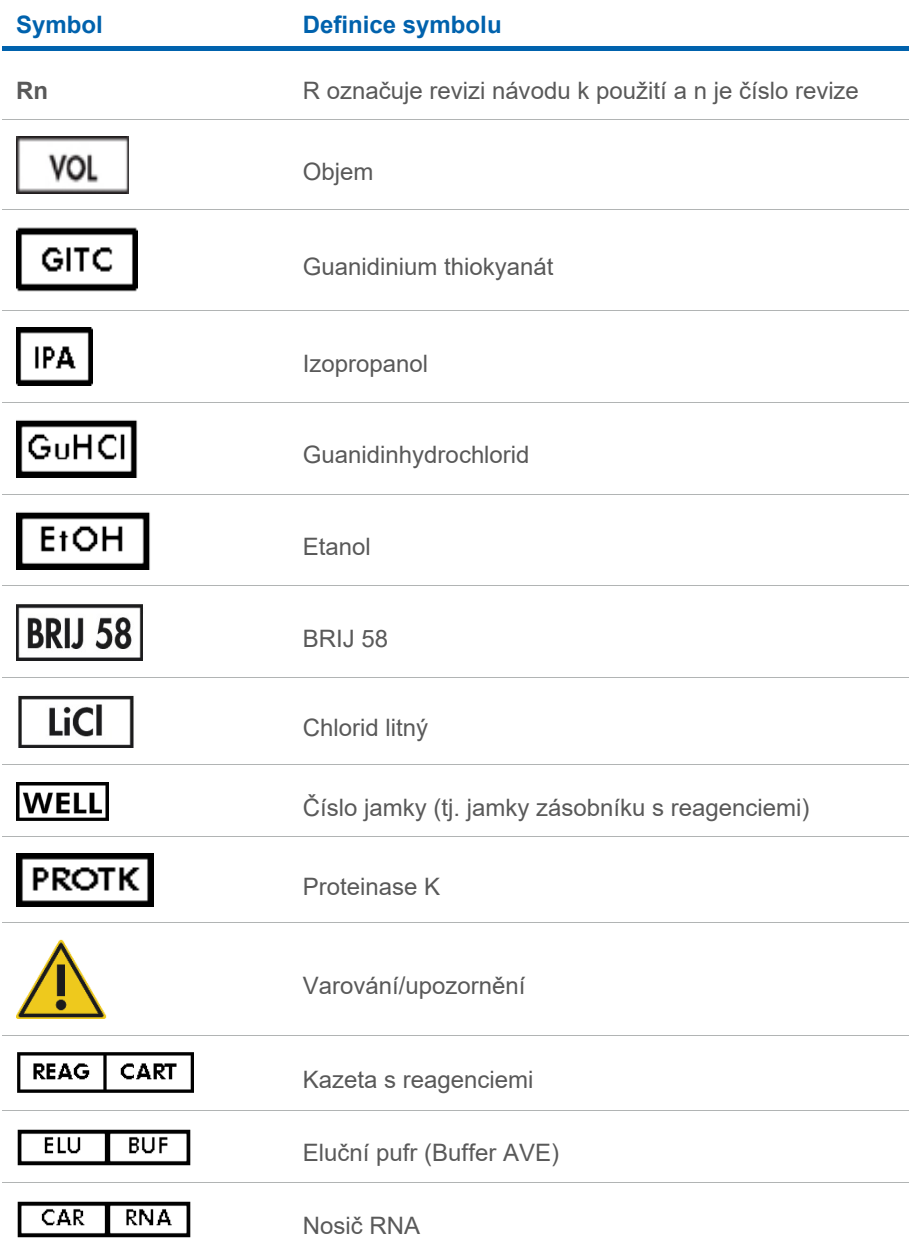

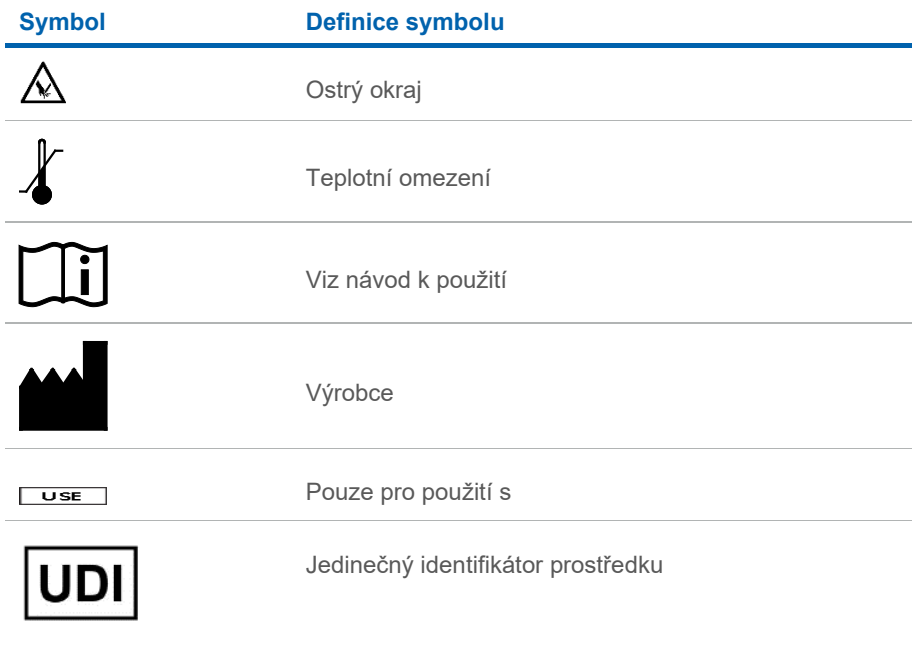

## <span id="page-39-0"></span>Kontaktní údaje

Pro technickou podporu a více informací navštivte centrum technické podpory na internetové adrese **[www.qiagen.com/Support](http://www.qiagen.com/Support)**, volejte na telefonní číslo 00800-22-44-6000, kontaktujte jedno z technických servisních oddělení společnosti QIAGEN anebo naše místní distributory (viz zadní strana obalu nebo navštivte webové stránky **[www.qiagen.com](http://www.qiagen.com/)**).

## <span id="page-40-0"></span>Informace pro objednání

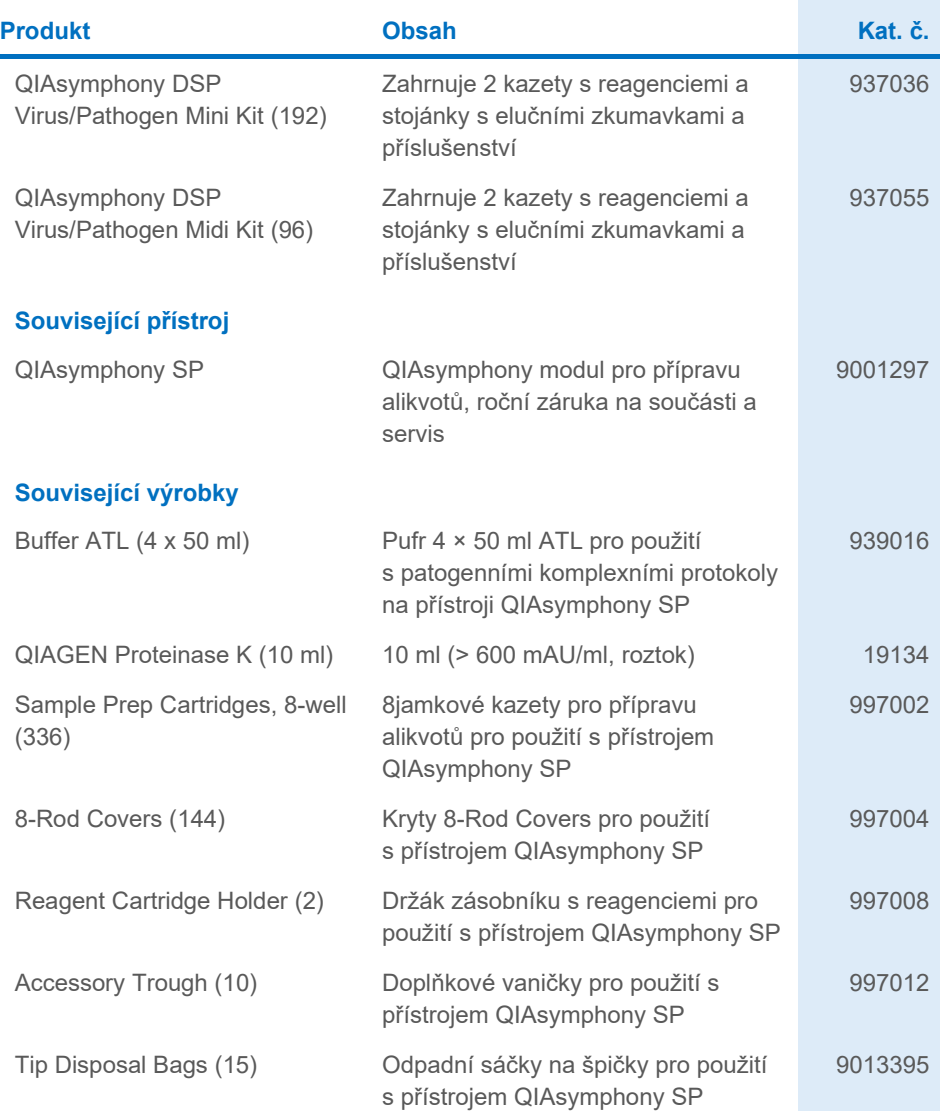

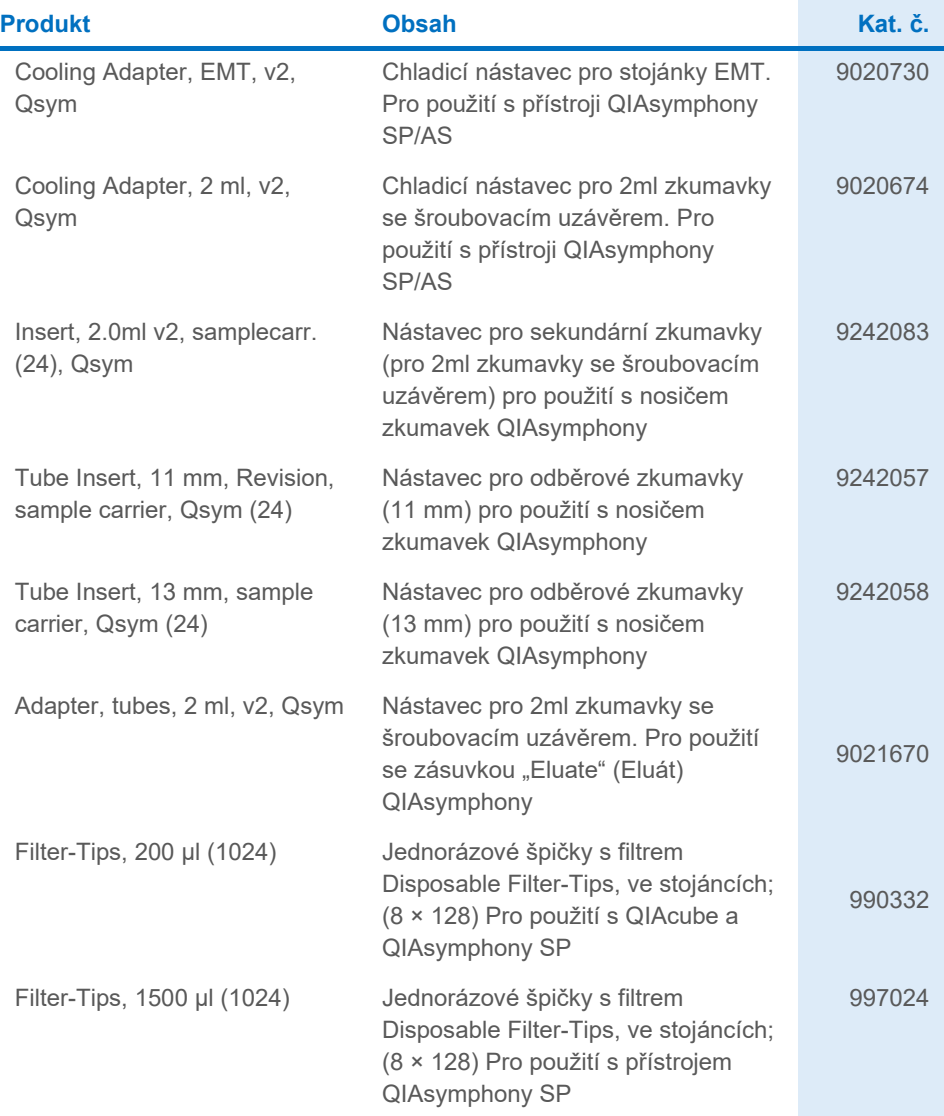

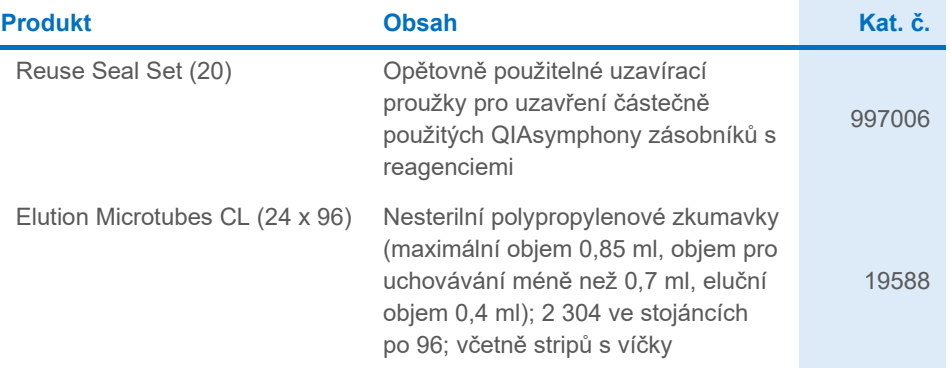

Aktuální licenční informace a odmítnutí odpovědnosti specifické pro výrobek jsou uvedeny v příručce pro příslušnou soupravu QIAGEN nebo v uživatelské příručce. Příručky k soupravám QIAGEN a uživatelské příručky jsou k dispozici na webových stránkách **[www.qiagen.com](http://www.qiagen.com/)** nebo si je lze vyžádat od technické podpory společnosti QIAGEN či místního distributora.

## <span id="page-43-0"></span>Historie revizí dokumentu

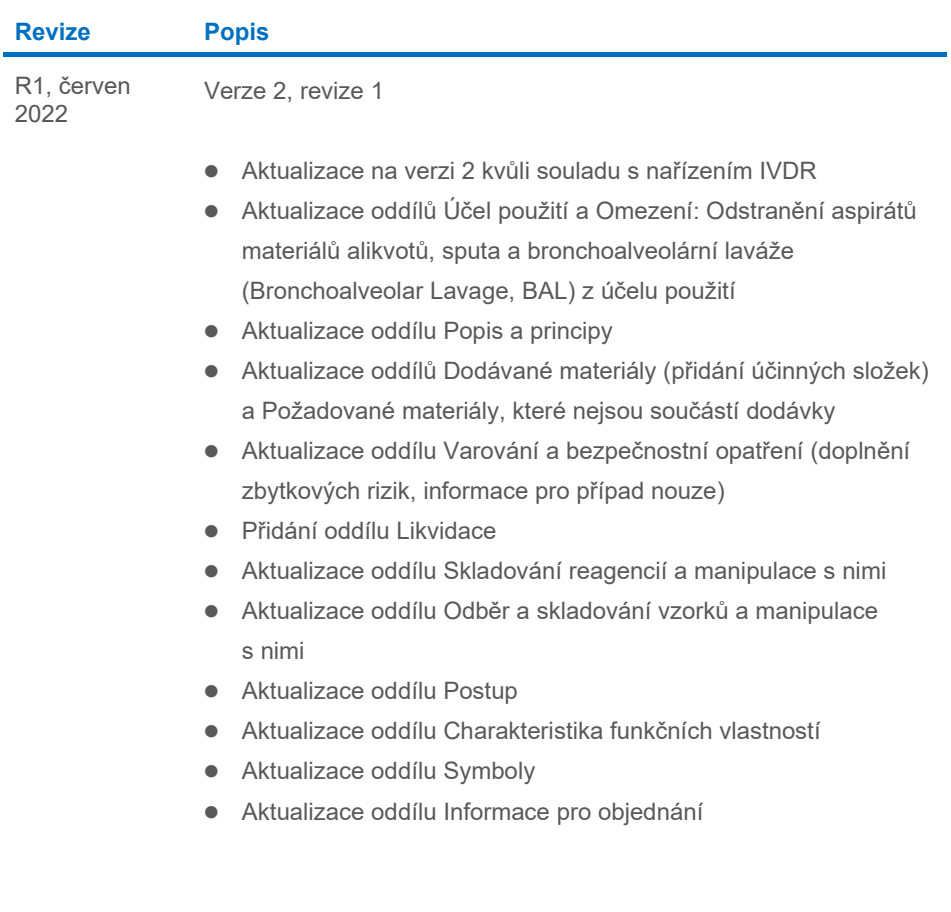

Tato stránka je úmyslně ponechána prázdná

Tato stránka je úmyslně ponechána prázdná

Tato stránka je úmyslně ponechána prázdná

#### **Omezené licenční ujednání pro soupravu QIAsymphony DSP Virus/Pathogen Kit**

Používáním tohoto produktu vyjadřuje každý kupující nebo uživatel produktu svůj souhlas s následujícími podmínkami:

1. – Tento výrobek se může používat výhradně v souladu s protokoly poskytnutými s timto výrobkem a touto přiručkou a pro použití pouze s komponenty<br>dodanými v panelu. Společnost QIAGEN neposkytuje žádnou licenci svých duše panelu, společně s kterýmikoliv součástmi, které nejsou v tomto panelu obsaženy, s výjimkou případů popsaných v této příručce a dalších protokolech dostupných na stránkách **[www.qiagen.com](http://www.qiagen.com/)**. Některé z těchto doplňujících protokolů byly poskytnuty uživatelí vyobků společnosti QIAGEN pro jiné uživatele výrobků QIAGEN.<br>Tyto protokoly nebyly společností QIAGEN důkladně testovány ani práva třetích stran.

2. Společnost QIAGEN neposkytuje žádnou jinou záruku než výslovně stanovené licence v tom smyslu, že tento panel a/nebo jeho použití nenarušuje práva třetích stran.

- 3. Tento panel a jeho komponenty jsou licencovány k jednorázovému použití a nesmí se používat opakovaně, přepracovávat ani opakovaně prodávat.
- 4. Společnost QIAGEN specificky odmítá jakékoliv další výslovné nebo nepřímé licence s výjimkou těch, které jsou uvedeny výslovně.

5. Kupující a uživatel tohoto panelu souhlasí s tím, že nepodnikne ani nikomu jinému neumožní podniknout žádné kroky, které by mohly vést k jakékoliv shora zakázané činnosti nebo ji usnadnily. Společnost QIAGEN může prosazovat zákazy tohoto ujednání o omezené licenci u kteréhokoliv soudu, a bude vyžadovat kompenzaci za veškeré náklady vynaložené na vyšetřování a soudní výlohy včetně poplatků za právní zástupce v případě jakéhokoliv soudního sporu s cílem<br>prosadit toto ujednání o omezené licenci nebo kteréhokoliv ze svých pr

Aktualizované licenční podmínky jsou uvedeny na webových stránkách **[www.qiagen.com](http://www.qiagen.com/)**.

Ochranné známky: QIAGEN®, Sample to Insight® QIAsymphony® (skupina QIAGEN); Bio-One®, Vacuette® (Greiner Bio-One GmbH). Registrované názvy, ochranné známky atd. použité v tomto dokumentu, i když nejsou výslovně takto označeny, nelze považovat za nechráněné zákonem.

Jun -2022 HB-3028-001 1127539CS © 2022 QIAGEN, všechna práva vyhrazena.

Objednávky **[www.qiagen.com/shop](http://www.qiagen.com/shop)** | Technická podpora **[support.qiagen.com](http://support.qiagen.com/)** | Webová stránka **[www.qiagen.com](http://www.qiagen.com/)**